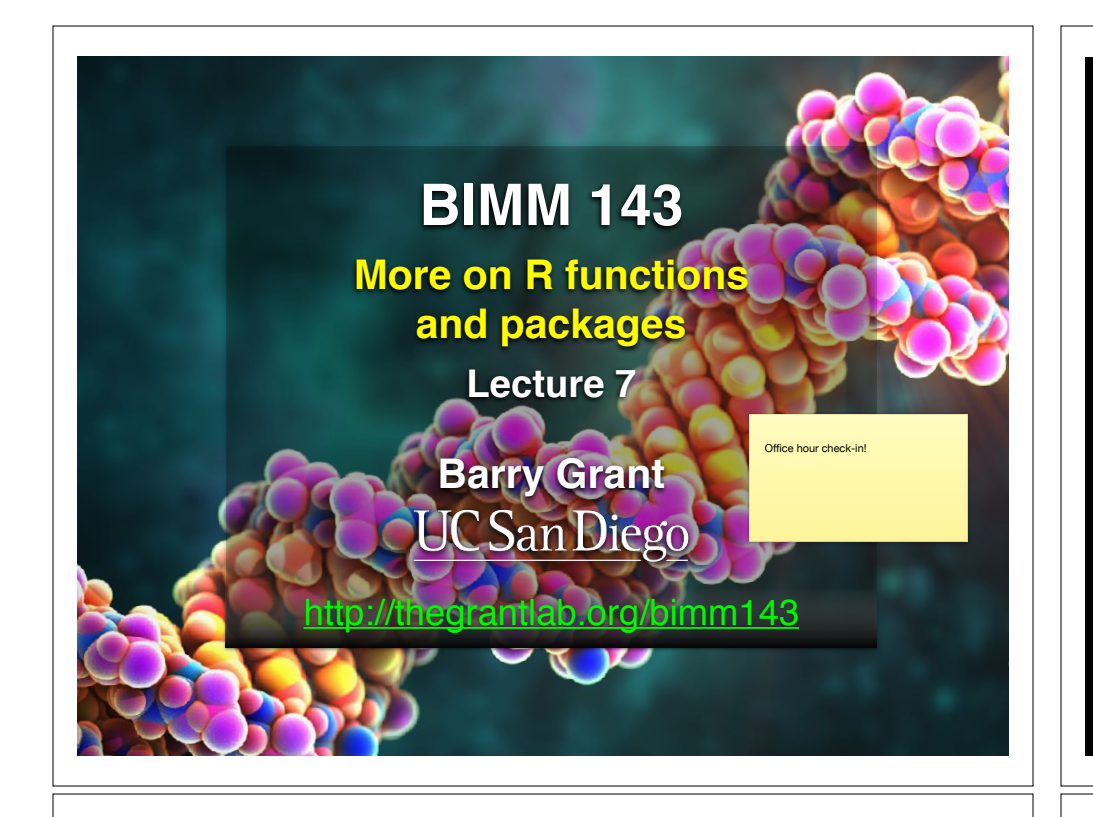

# Recap…

- ➡ **What**: A function is defined with:
	- 1.A user selected name,
	- 2.A comma separated set of input arguments, and
	- 3.Regular R code for the function body including an optional output return value e.g.

fname <- function(arg1, arg2) { paste(arg1,arg2) } Name Input arguments Function body

# Recap From Last Time:

- Covered data input with the read.table() family of functions including read.csv(), read.delim() etc. and how to set the *header* and *sep* arguments appropriately.
- Covered the When*,* Why*,* What and How of writing your own R functions.
	- ➡ **When**: When you find yourself doing the same thing 3 or more times with repetitive code consider writing a function.
	- ➡ **Why**:
		- 1. Makes the purpose of the code more clear
		- 2. Reduces mistakes from copy/paste
		- 3. Makes updating your code easer
		- 4. Reduces code duplication and facilitates re-use.

# Recap...

- **→ How**: Follow a step-by-step procedure to go from working code snippet to refined and tested function.
	- 1. Start with a simple problem and write a working snippet of code.
	- 2. Rewrite for clarity and to reduce duplication
	- 3. Turn into an initial function
	- 4. Test on small well defined input
	- 5. Report on potential problem by failing early and loudly!

#### [MPA Link]

#### Recap…

- **How**: Follow a step-by-step procedure to go from working code snippet to refined and tested function.
	- Start with a simple problem and write a working snippet of code.
	- 2. Rewrite for clarity and to reduce duplication
	- 3. Turn into an initial function
	- 4. Test on small well defined input
	- 5. Report on potential problem by failing early and loudly!

#### Recap...

. Start with a simple problem and write a working snippet of code.

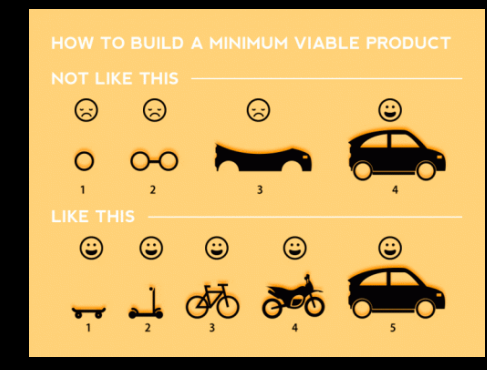

Build that skateboard before you build the car.

A limited but functional thing is very useful and keeps the spirits high.

[Image credit: Spotify development team]

[ MPA link ]

### Back by popular demand **More examples of how to write your own functions!**

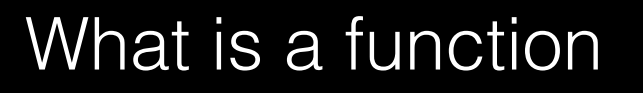

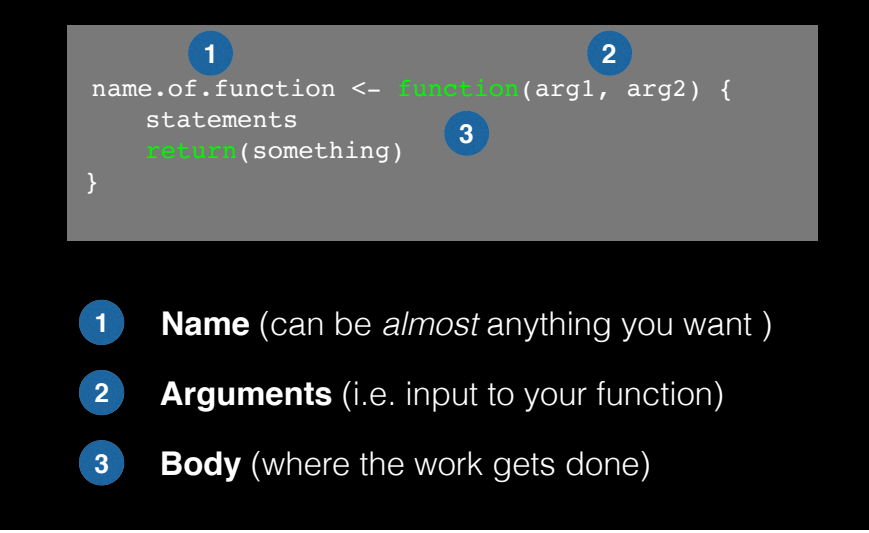

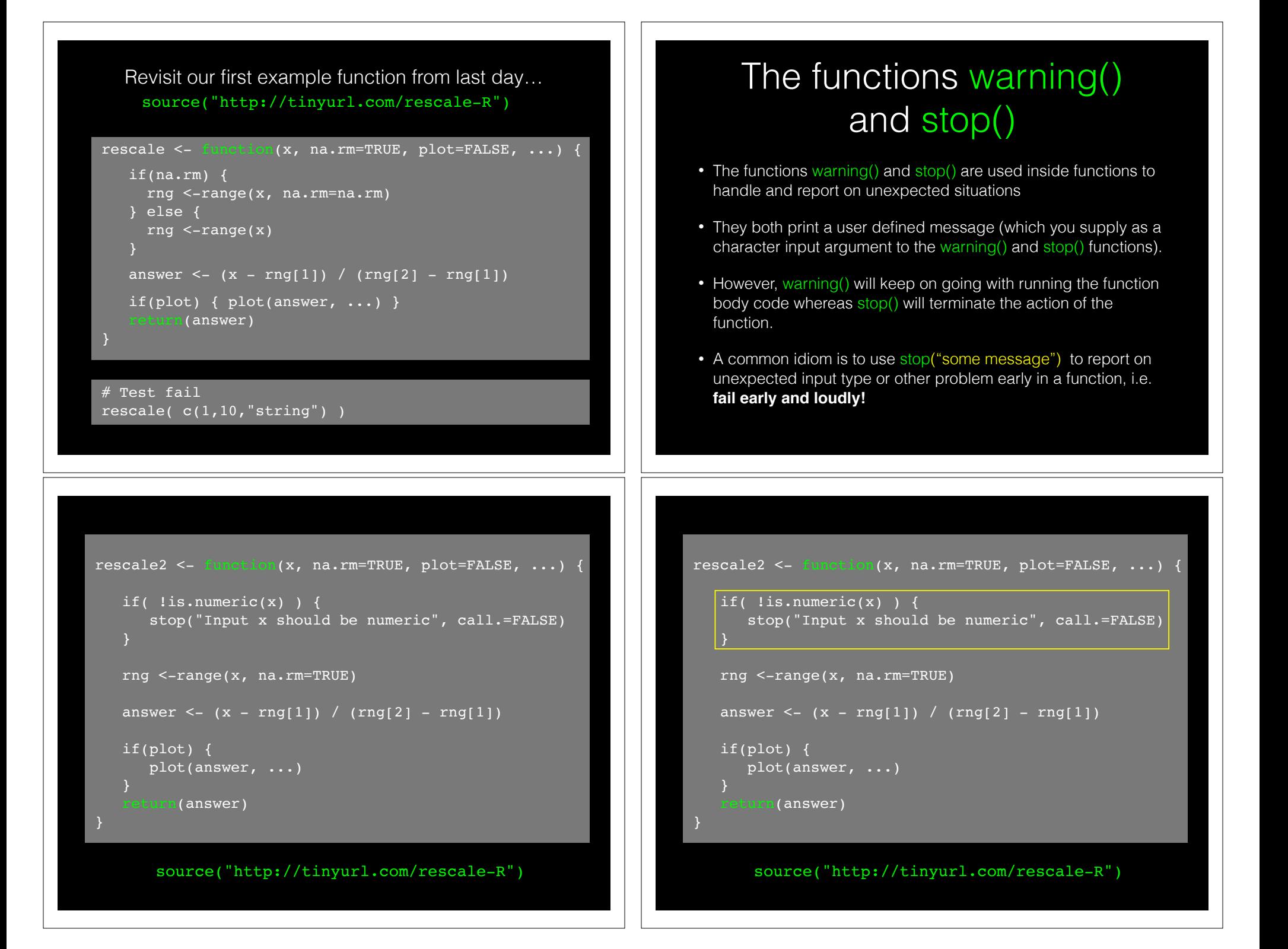

# Suggested steps for writing your functions

- 1. Start with a simple problem and get a working snippet of code
- 2. Rewrite to use temporary variables (e.g. x, y, df, m etc.)
- 3. Rewrite for clarity and to reduce calculation duplication
- 4. Turn into an initial function with clear useful names
- 5. Test on small well defined input and (subsets of) real input
- 6. Report on potential problem by failing early and loudly!
- 7. Refine and polish

### **Side-Note:** What makes a good function?

- Correct
- Understandable (remember that functions are for humans and computers)
- Correct + Understandable = **Obviously correct**
- Use sensible names throughout. What does this code do?

baz  $\leq -f$ oo(df,  $v=0$ )  $df2 <$  replace missing(df, value=0)

• Good names make code understandable with minimal context. You should strive for self-explanatory names

# More examples

• We want to write a function, called both na(), that counts how many positions in two input vectors,  $x$  and  $y$ , both have a missing value

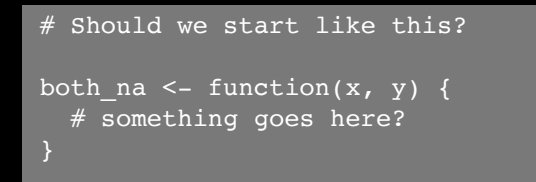

### **No**! Always start with a simple definition of the problem

• We should start by solving a simple example problem first where we know the answer.

> # Lets define an example x and y  $x \le -c(1, 2, NA, 3, NA)$  $y \le -c(NA, 3, NA, 3, 4)$

• Here the answer should be **1** as only the third position has NA in both  $\times$  and  $\times$  and is.na() and sum() functions

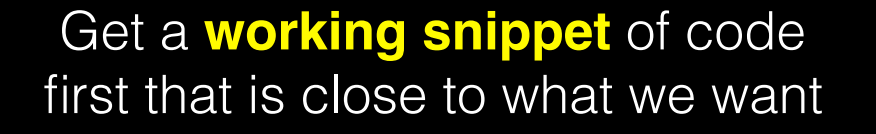

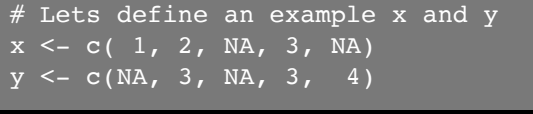

# use the is.na() and sum() functions is.na(x)

 $sum( is .na(x) )$ 

```
# Putting together!
sum( is.na(x) & is.na(y) )
```
# Test on various inputs (a.k.a. eejit proofing)

• We have a function that works in at least one situation, but we should probably check it works in others.

```
x \leftarrow c(NA, NA, NA)y1 \leq -c(1, NA, NA)y2 \leq -c(1, NA, NA, NA)both na(x, y1)# What will this return?
both na(x, y2)
```
### Then rewrite your snippet as a *first* function

# Lets define an example x and y  $x \le -c(1, 2, NA, 3, NA)$  $y \le -c(NA, 3, NA, 3, 4)$ 

# Our working snippet  $sum( is .na(x) \& is .na(y) )$ 

# No further simplification necessary both na  $\leq$ - function(x, y) { sum(  $is.na(x)$  &  $is.na(y)$  )

# Report on potential problem by failing early and loudly!

• The generic warning with recycling behavior of the last example may not be what you want as it could be easily missed especially in scripts.

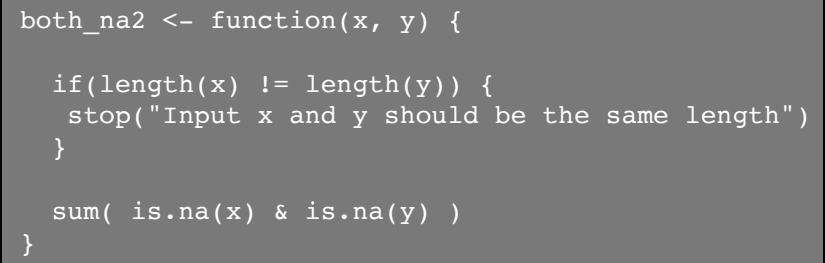

#### **Refine and polish:** Make our function more useful by returning more information

```
\text{both\_na3} \leq \text{function}(x, y) {
```
}

```
if(length(x) != length(y)) {
stop("Input x and y should be vectors of the same length")<br>}
 na.in.both \leq - ( is.na(x) & is.na(y) )
  na.number <- sum(na.in.both)
  na.which <- which(na.in.both)
```

```
 message("Found ", na.number, " NA's at position(s):", 
         paste(na.which, collapse=", ") )
```

```
 return( list(number=na.number, which=na.which) )
```
#### Re-cap: Steps for function writing

- 1. Start with a simple problem and get a working snippet of code
- 2. Rewrite to use temporary variables
- 3. Rewrite for clarity and to reduce calculation duplication
- 4. Turn into an initial function
- 5. Test on small well defined input and (subsets of) real input
- 6. Report on potential problem by failing early and loudly!
- 7. Refine and polish,
- 8. Document and comment within the code on your reasoning.

# source("http://tinyurl.com/rescale-R")

**# Start with a simple version of the problem** df1 <- data.frame(IDs=c("gene1", "gene2", "gene3"),  $exp=c(2,1,1)$ , stringsAsFactors=FALSE)

df2 <- data.frame(IDs=c("gene2", "gene4", "gene3", "gene5"),  $exp=c(-2, NA, 1, 2),$ stringsAsFactors=FALSE)

**Follow along!**

**# Simplify further to single vectors**  $x < -df1$IBS$  $Y < -df2SIDS$ 

**# Now what do we do?**

source("http://tinyurl.com/rescale-R")

# One last example

Find common genes in two data sets and return their associated data (from each data set)

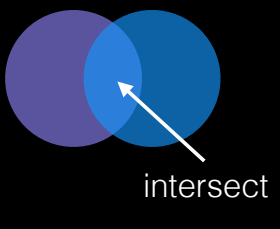

# source("http://tinyurl.com/rescale-R")

**# Simplify problem** df1 <- data.frame(IDs=c("gene1", "gene2", "gene3"),  $exp=c(2,1,1)$ , stringsAsFactors=FALSE) **Follow along!**

df2 <- data.frame(IDs=c("gene2", "gene4", "gene3", "gene5"),  $exp=c(-2, NA, 1, 2),$ stringsAsFactors=FALSE)

 $x < -df1$IBS$  $Y < -df2$IBs$ 

**# Search for existing functionality to get us started...** ??intersect

intersect(x, y)

**# Close but not useful for returning indices yet.** intersect(x, y)

**# Back to the documentation to find something more useful** ?"%in%"

**Follow along!**

**# This looks like a more useful starting point - indices!** x %in% y

**# Close but not useful for returning indices yet.**  $intersect(x, y)$ 

**# Back to the documentation to find something more useful** ??intersect

**Follow along!**

**Follow along!**

**# Close but not useful for returning indices yet.** intersect(x, y)

**# Back to the documentation to find something more useful** ?"%in%"

**# This looks like a more useful starting point - indices!** x %in% y

x[x %in% y]

y[ y %in% x ]

**# We can now cbind() these these results to yield intersect**

**# Putting together** cbind(  $x$ [  $x$   $sin$ 8  $y$  ],  $y$ [  $y$   $sin$ 8  $x$  ]) **# Make it into a first function Follow along! # Putting together** cbind(  $x$ [  $x$   $\frac{2}{3}$   $\frac{1}{3}$   $\frac{1}{2}$   $\frac{1}{2}$   $\frac{1}{2}$   $\frac{1}{2}$   $\frac{1}{2}$   $\frac{1}{2}$   $\frac{1}{2}$   $\frac{1}{2}$   $\frac{1}{2}$   $\frac{1}{2}$   $\frac{1}{2}$   $\frac{1}{2}$   $\frac{1}{2}$   $\frac{1}{2}$   $\frac{1}{2}$   $\frac{1}{2}$   $\frac{1}{2}$   $\frac{1}{2}$   $\frac{1$ **# Make it into a first function** gene intersect  $\leq$  function(x, y) { cbind(  $x$ [  $x$   $sin$   $y$  ],  $y$ [  $y$   $sin$   $x$  ]  $)$ **# Looks good so far but we need to work with data frames** gene intersect( $x, y$ ) **Follow along! # Previous function for vector input** gene intersect  $\leq$ - function(x, y) { cbind(  $x$ [  $x$   $sin$ 8  $y$  ],  $y$ [  $y$   $sin$ 8  $x$  ]  $)$ **# Lets change to take input data frames** gene intersect2 <- function(df1, df2) { cbind(  $df1$  df1\$IDs  $sin\theta$  df2\$IDs,  $\theta$ , df2[ df2\$IDs  $\frac{1}{2}$  df1\$IDs, "exp"] ) **# Correct but yucky format for 2nd colnames** gene\_intersect2(df1, df2) IDs exp df2[df2\$IDs %in% df1\$IDs, "exp"] **Follow along! # Our input \$IDs column name may change so lets add flexibility # By allowing user to specify the gene containing column name # Experiment first to make sure things are as we expect** gene.colname="IDs" df1[,gene.colname] **# Next step:** Add df1[,gene.colname] etc to our current function. **Follow along!**

```
# Looks complicated - simplify for human consumption!
gene intersect3 <- function(df1, df2, gene.colname="IDs") {
 cbind( df1[ df1[,gene.colname] %in% df2[,gene.colname], ], 
 exp2=df2[ df2[,gene.colname] %in% df1[,gene.colname], "exp"] )
}
# Works but the function is not kind on the reader
gene_intersect3(df1, df2)
                                                        Follow along!
                                                                              # Looks much better
                                                                              gene_intersect4 <- function(df1, df2, gene.colname="IDs") { 
                                                                                 df1.name <- df1[,gene.colname]
                                                                                 df2.name <- df2[,gene.colname]
                                                                                 df1.inds <- df1.name %in% df2.name
                                                                                 df2.inds <- df2.name %in% df1.name
                                                                                cbind( df1[ df1.inds, 1,
                                                                                        exp2=df2[ df2.inds, "exp"] )
                                                                              }
                                                                              # Getting closer!
                                                                              gene_intersect4(df1, df2)
# Test, break, fix, text again
df1 <- data.frame(IDs=c("gene1", "gene2", "gene3"),
                  exp=c(2,1,1),
                   stringsAsFactors=FALSE)
df3 <- data.frame(IDs=c("gene2", "gene2", "gene5", "gene5"),
                 exp=c(-2, NA, 1, 2), stringsAsFactors=FALSE)
# Works but could do with more spit and polish!
gene intersect4(df1, df3)
                                                                              # Additional features we could add
                                                                              # - Catch and stop when user inputs weird things
                                                                              # - Use different colnames for matching in df1 and df2, 
                                                                              # - Match based on the content of multiple columns,
                                                                              # - Optionally return rows not in df1 or not in df2 with NAs
                                                                              # - Optionally sort results by matching column
                                                                              # - etc...
                                                                             merge(df1, df2, by="IDs")
```
# For more details refer to sections 2-5 in last days handout!

http://tinyurl.com/bimm143-L6

Remember **Section 1B** (question 6) is your last days homework (see also scoring rubric).

The **Sections 2** to **5** are there for your benefit.

# **CRAN** & **Bioconductor**

**R Highlight!**

Major repositories for **R packages** that extend R functionality

# **CRAN**: Comprehensive R **Archive Network**

- CRAN is a network of mirrored servers around the world that administer and distribute R itself, R documentation and **R packages** (basically add on functionality!)
- There are currently ~11,700 packages on CRAN in the areas of finance, bioinformatics, machine learning, high performance computing, multivariate statistics, natural language processing, *etc. etc.*

https://cran.r-project.org/

### **Side-note: R packages come in all shapes and sizes**

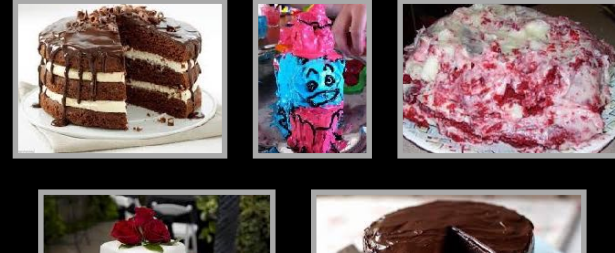

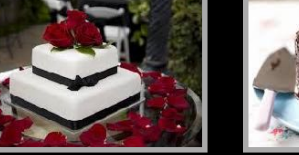

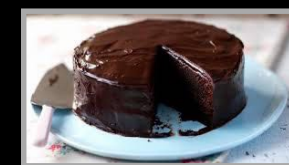

R packages can be of variable quality and often there are multiple packages with overlapping functionality.

**Refer to relevant publications, package citations, update/maintenance history, documentation quality and your own tests!** 

**ff** The journal has sufficient experience with CRAN and Bioconductor resources to endorse their use and Bioconductor resources to endorse their use by authors. We do not yet provide any endorsement for the suitability or usefulness of other solutions. <mark>JJ</mark>

From: "Credit for Code". *Nature Genetics* (2014), 46:1

# https://cran.r-project.org

e cran.r-project.org

Currently, the CRAN package repository features 8952 available packages

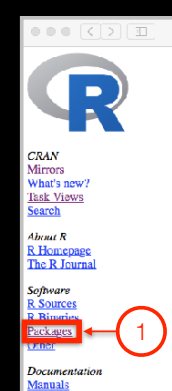

AOs

Table of available packages, sorted by date of publication Table of available packages, sorted by name Installation of Packages Please type help("INSTALL") or help('install.peckages") in R for information on how to install packages from this repository. The manual R Installation and Administration (also contained in the R base sources) explains the process in detail. CRAN Task Views allow you to browse packages by topic and provide tools to automatically install all packages for special areas of interest. Currently, 33 views are available

Contributed Packages

N. C | 20

Package Check Results

Available Packages

All packages are tested regularly on machines running Debian GNU/Linux, Fedora, OS X, Solaris and Windows

The results are summarized in the check summary (some timings are also available). Additional details for Windows checking and building can be found in the Windows check summary.

Writing Your Own Package:

The manual Writing R Extensions (also contained in the R base sources) explains how to write new packages and how to contribute them to CRAN

Repository Policies

The manual CRAN Repository Policy [PDF] describes the policies in place for the CRAN package reposito

# Installing a package

RStudio > Tools > Install Packages

- > install.packages("bio3d")
- > library("bio3d")

# **Bioconductor**

R packages and utilities for working with high-throughput genomic data

http://bioconductor.org

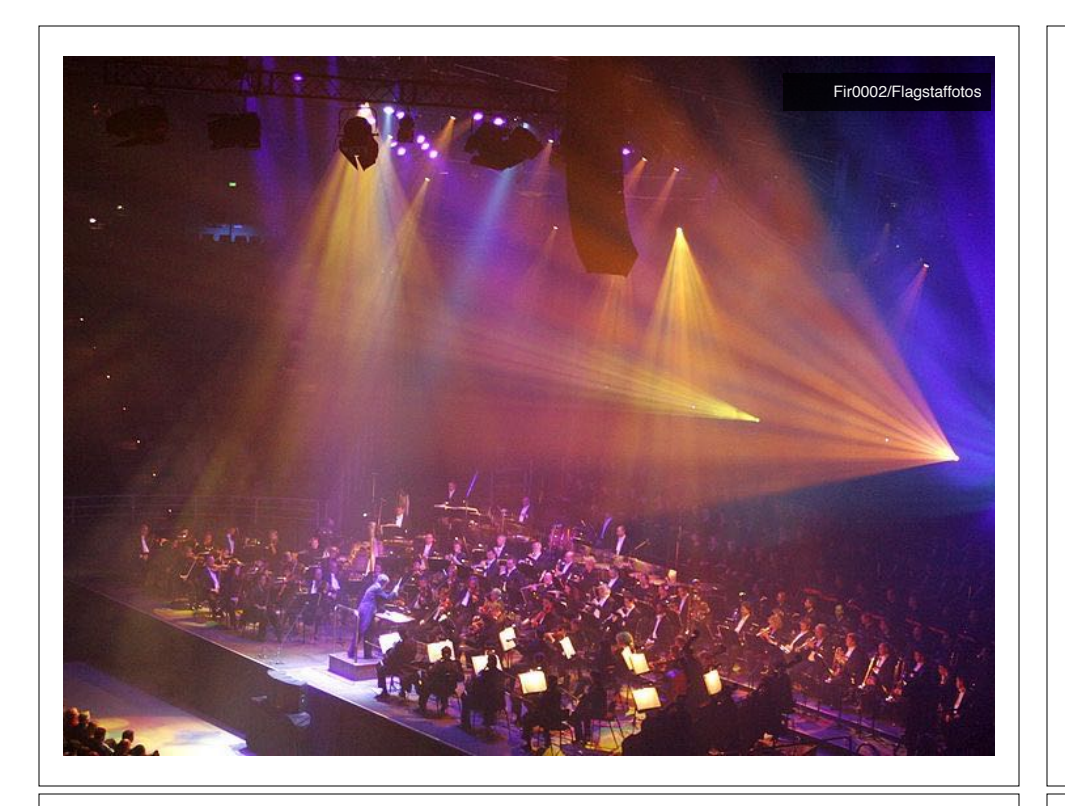

**More pragmatic**: Bioconductor is a software repository of R packages with some rules and guiding principles.

Version 3.3 had 1211 software packages.

#### Bioconductor has emphasized

#### Reproducible Research

since its start, and has been an early adapter and driver of tools to do this.

"Bioconductor: open software development for computational biology and bioinformatics" Gentleman et al Genome Biology 2004, 5:R80

"Orchestrating high-throughput genomic analysis with Bioconductor" Huber et al Nature Methods 2015, 12:115-121

# Installing a bioconductor package

- > source("https://bioconductor.org/biocLite.R")
- > biocLite()
- > biocLite("GenomicFeatures")

See: http://www.bioconductor.org/install/

**Your Turn:** Form a group of 3, pick a package to explore and install, Report back to the class. **Do it Yourself!**

ggplot2, bio3d, rgl, rentrez, igraph, blogdown, shiny, circlize,

#### Questions to answer:

- How does it extend R functionality? (i.e. What can you do with it that you could not do before?)
- How is it's documentation, vignettes, demos and web presence?
- Can you successfully follow a tutorial or vignette to get started quickly with the package?
- Can you find a GitHub or Bitbucket site for the the package with a regular heartbeat?

Collaborative Google Doc Link

# **Summary**

- R is a powerful data programming language and environment for statistical computing, data analysis and graphics.
- Introduced R syntax and major R data structures
- Demonstrated using R for exploratory data analysis and graphics.
- Exposed you to the why, when, and how of writing your own R functions.
- Introduced CRAN and Bioconductor package repositories.

[Muddy Point Assessment Link]

# Learning Resources

- **TryR**. An excellent interactive online R tutorial for beginners. < http://tryr.codeschool.com/ >
- **RStudio**. A well designed reference card for RStudio. < https://help.github.com/categories/bootcamp/ >
- **DataCamp**. Online tutorials using R in your browser. < https://www.datacamp.com/ >
- **R for Data Science**. A new O'Reilly book that will teach you how to do data science with R, by Garrett Grolemund and Hadley Wickham. < http://r4ds.had.co.nz/ >